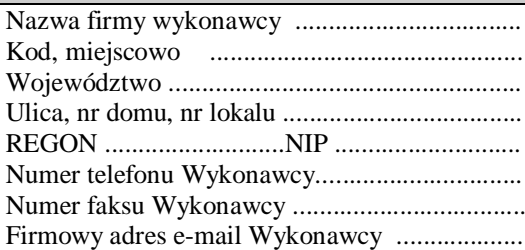

................................ dnia ..............2016r (miejscowo)

> Prezydent Miasta Legnicy Plac S€wia ski 8 59-220 Legnica

## **FORMULARZ OFERTY**

1. Nawi zuj c do ogÿoszenia zamówienia publicznego z õ õ õ õ .. 2016r. o przetargu nieograniczonym na **Zakup z dostaw sprz tu komputerowego wraz z urz dzeniami peryferyjnymi i oprogramowaniem w ramach zadania: "Informatyzacja Urz du Miasta – zakup i wdro enie systemów wspomagaj cych zarz dzanie Miastem (w tym m. in. integracja rozwi za z zakresu mapy numerycznej z pozostałymi bazami danych i rejestrami UM) oraz rozbudowa infrastruktury teleinformatycznej w celu upowszechnienia elektronicznego dost pu do UM ( w tym doposa enie w sprz t komputerowy)" oferuj** (my) za caÿe zamówienie cen ryczaytow brutto:

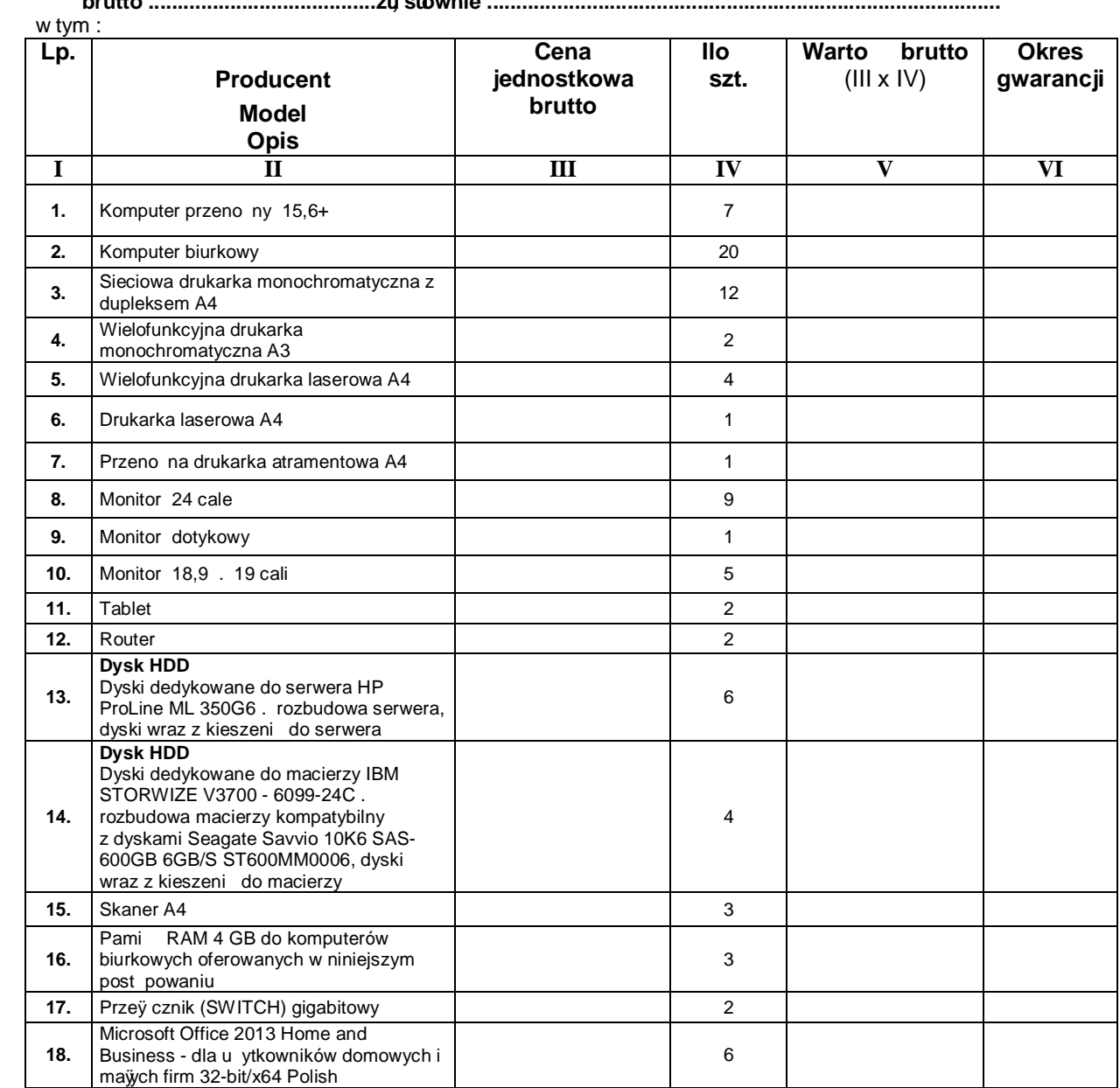

 **brutto .......................................zł, słownie ........................................................................................**

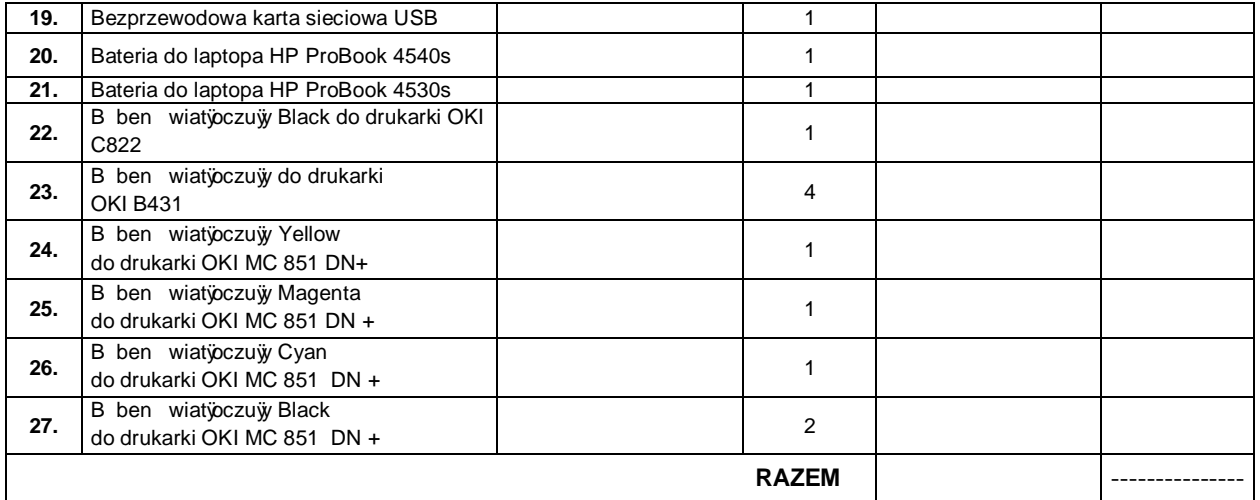

2. Termin realizacji: do 21 dni od daty zawarcia umowy**.**

3. Warunki pjatno ci : 21 dni od dnia dostarczenia faktury Zamawiaj cemu.

4. O wiadczamy, e na:

- komputery przeno ne udzielamy gwarancji **Å Å Å Å Å Å ... lat** (**nale y obowi zkowo wypełni -wpisa deklarowany okres gwarancji** (**min. 1 rok - max. 5 lat) -kryterium punktowane** - komputery biurkowe udzielamy gwarancji **………………... lat**  (**nale y obowi zkowo wypełni -wpisa deklarowany okres gwarancji** (**min. 3 lata - max. 5 lat) -kryterium punktowane**

5. O wiadczamy, e zawarty w specyfikacji istotnych warunków zamówienia projekt szczegóły wych warunków umowy oraz zmiany umowy, zostaÿprzez nas zaakceptowany i zobowi zujemy si w przypadku wyboru naszej oferty do zawarcia umowy na wy ej wymienionych warunkach w miejscu i terminie wyznaczonym przez Zamawiaj cego.

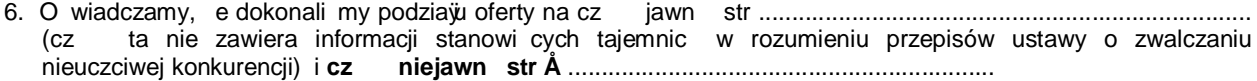

7. Wadium w kwocie- **3.000,- zł** zostało wniesione w dniu ............................................................ 2016r. w formie : ............................................................................................................................................... Zwolnienie wadium prosimy dokona : przelewem na konto ................................................................................................................................ .<br>lub zwrot gwarancji õ

 *(imi i nazwisko osoby upowa nionej do odbioru gwarancji czy wysła poczt )*

- 8. O wiadczam(my), e uwa amy si za zwi zanych niniejsz ofert na czas wskazany w specyfikacji istotnych warunków zamówienia.
- 9. Składam niniejsz ofert przetargow we własnym imieniu/jako partner konsorcjum zarz dzanego przez ………………….……………………..…......................................……. (*niepotrzebne skre li* )

(nazwa lidera)

10. Zaÿ cznikami do oferty s : 1) ..................................

2) ..................................

 $3)$   $\tilde{o}$   $\tilde{o}$   $\tilde{o}$   $\tilde{o}$   $\tilde{o}$   $\tilde{o}$   $\tilde{o}$   $\tilde{o}$  .

 11. Osob uprawnion do kontaktu z Zamawiaj cym jest : Imi i nazwisko ............................................................................................................................

Numer telefonu ................................... , numer faksu ..................................................................

Podpisano

 .................................................................... (upowa niony przedstawiciel wykonawcy)

....................................................................

( nazwa, adres)